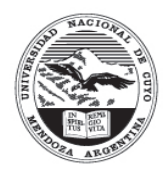

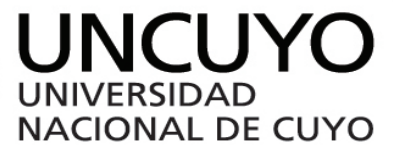

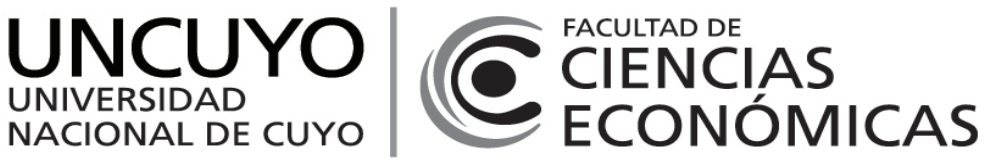

# **Programa de Asignatura**

## **Carrera:**

Licenciatura en Administración

## **Plan de Estudio (aprobado por ordenanza):**

Ord 05/2017-CD y Ord 133/2017-CS

### **Espacio Curricular:**

4769 - Administración de Proyectos / Optativo

### **Aprobado por resolución número:**

Res. nº 2/2023- CD

## **Programa Vigente para ciclo académico:**

2023

## **Profesor Titular (o a cargo de cátedra):**

LLEDO, Pablo Daniel

# **Características**

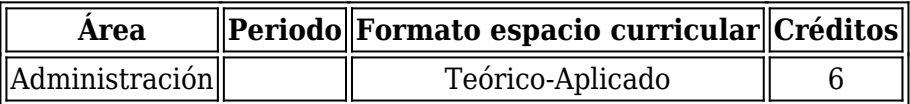

# **Requerimiento de tiempo del estudiante:**

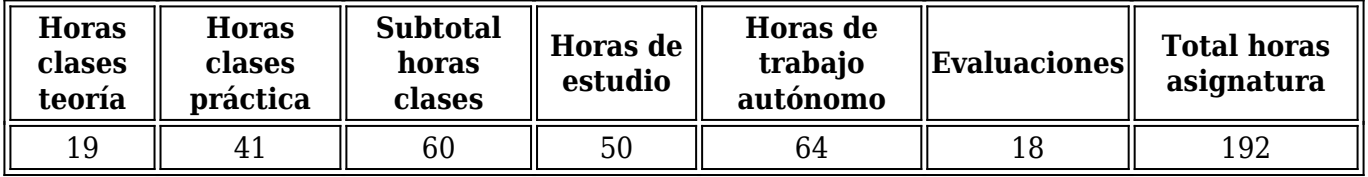

### **Espacios curriculares correlativos**

Administración de Operaciones II , Administración de Personal ,

## **Contenidos**

## **Fundamentos:**

Las organizaciones públicas y privadas implementan sus estrategias a través de proyectos. Esta materia está especialmente diseñada para los futuros profesionales que quieran mejorar la eficiencia en la gestión integral de proyectos. La materia ha sido diseñada con mini-casos, ejercicios, planificación de proyectos reales y otras herramientas prácticas a los fines de internalizar los conceptos siguiendo los procesos recomendados por organismos internacionales líderes en dirección de proyectos. Al finalizar el cursado el alumno estará capacitado para utilizar procesos y herramientas modernas de administración de proyectos que servirán de apoyo para mejorar la utilización de recursos y toma de decisiones de su organización mediante la: Implementación de buenas prácticas para administrar proyectos y para estructurar sistemas presupuestarios para el proceso de gestión y control; Aplicación de técnicas de comunicación que permitan optimizar la relación con el equipo del proyecto, así como para identificar las características requeridas de capacitación y motivación del equipo de trabajo; Evaluación de los riesgos del proyecto y las formas de mitigar sus efectos; Prevención o corrección de situaciones no convenientes a través de un monitoreo y control de todas las áreas del proyecto.

## **Contenidos Mínimos:**

Marco conceptual de la administración de proyectos. Procesos de la dirección de proyectos: iniciación, planificación, ejecución, seguimiento y control, cierre. Áreas del conocimiento de la dirección de proyectos: integración, alcance, tiempo, costo, calidad, recursos humanos, comunicaciones, riesgos, interesados, y adquisiciones.

### **Competencias Generales:**

Buscar, seleccionar, evaluar y utilizar la información actualizada y pertinente para la toma de decisiones en el campo profesional

Utilizar tecnologías de información y comunicación genéricas y especializadas en su campo como soporte de su ejercicio profesional

Capacidad de aprendizaje autónomo

Capacidad para trabajar con iniciativa y espíritu emprendedor

Capacidad para manejar efectivamente la comunicación en su actuación profesional: habilidad para la presentación oral y escrita de trabajos, ideas e informes

### **Competencias Específicas:**

Capacidad para gestionar integralmente proyectos empresariales aplicables a diferentes organizaciones privadas y públicas

Capacidad para optimizar la gestión empresarial con el apoyo de sistemas de información efectivos y con el uso de las TIC genéricas y especializadas en la administración

### **Programa de Estudio (detalle unidades de aprendizaje):**

Unidad 1. Introducción

Metodología de cursado online y autoaprendizaje. Éxito y fracaso de proyectos. El Project Management Institute (PMI). La certificación internacional CAPM®.

Unidad 2. Marco Conceptual

Proyecto vs. Trabajo operativo. Contexto de la dirección de proyectos. Oficina de Gestión de

Proyectos (PMO). Interesados. Estructura de la organización. Objetivos del proyecto y sus restricciones. Fases del proyecto y ciclo de vida. Áreas del conocimiento.

#### Unidad 3. Procesos

Grupos de Procesos. Procesos de Iniciación. Procesos de Planificación. Procesos de Ejecución. Procesos de Monitoreo y Control. Procesos de Cierre. Procesos Principales.

#### Unidad 4. Integración

Procesos de integración. Acta de constitución del proyecto. Plan de gestión del proyecto. Dirigir y gestionar la ejecución del proyecto. Supervisar y controlar el trabajo. Control integrado de cambios. Cerrar el proyecto o la fase.

#### Unidad 5. Alcance

Alcance del proyecto vs. Alcance del producto. Procesos de gestión del alcance. Recopilar requisitos. Definir el alcance. Crear la Estructura de Desglose del Trabajo. Verificar el alcance. Controlar el alcance.

#### Unidad 6. Cronograma

Procesos de gestión del cronograma. Definir las actividades. Secuenciar las actividades. Estimar los recursos. Estimar la duración. Desarrollar el cronograma. Método de la ruta crítica. Controlar el cronograma. Microsoft Project.

#### Unidad 7. Costo

Plan de gestión de costos. Tipos de costos. Procesos de gestión de los costos. Estimar costos. Determinar el Presupuesto. Controlar costos. Técnica del valor ganado. Indicadores financieros.

#### Unidad 8. Calidad

Conceptos básicos sobre calidad. Teorías de la calidad. Procesos de gestión de calidad. Planificar la Calidad. Gestión y aseguramiento de la Calidad. Realizar control de Calidad.

#### Unidad 9. Recursos

Procesos de gestión de los recursos. Desarrollar el plan de gestión de los recursos. Adquirir el equipo del proyecto. Desarrollar el equipo del proyecto. Liderazgo y motivación. Gestionar el equipo del proyecto.

#### Unidad 10. Comunicaciones

Modelo básico de las comunicaciones. Procesos de gestión de las comunicaciones. Planificar, gestionar y controlar las comunicaciones del proyecto.

#### Unidad 11. Riesgos

Conceptos básicos de riesgo. Procesos de gestión de los riesgos. Planificar la gestión de riesgos. Identificar riesgos. Realizar análisis cualitativo de riesgos. Realizar análisis cuantitativo de riesgos. Planificar la respuesta a los riesgos. Implementar la respuesta a los riesgos. Dar seguimiento y control a los riesgos.

#### Unidad 12. Adquisiciones

Procesos de gestión de las adquisiciones. Planificar las adquisiciones. Efectuar adquisiciones. Administrar las adquisiciones. Controlar las adquisiciones.

#### Unidad 13. Interesados

Identificar, planificar, gestionar y controlar a los interesados.

#### Unidad 14. Ciclos adaptativos

Mentalidad ágil. Planificación adaptativa. Entregas incrementales. Mejora continua.

#### Unidad 15. Proyecto integrador

Proyecto integrador incluyendo los planes de las diez áreas del conocimiento: alcance, tiempo, costo, calidad, recursos, comunicaciones, riesgos, adquisiciones, interesados e integración. Los contenidos mínimos esperados de ese plan de proyecto serán: identificación de interesados, descripción del alcance del proyecto, estructura de desglose del trabajo, cronograma, presupuesto, métricas de calidad, matriz de roles y responsabilidades, plan de comunicaciones, plan de riesgos y tipos de contrataciones del proyecto.

## **Metodología**

## **Objetivos y descripción de estrategias pedagógicas por unidad de aprendizaje:**

A continuación, se presentan los resultados de aprendizaje por parte del estudiante que se esperan obtener en cada unidad, como así también las actividades de enseñanza y aprendizaje a realizar para alcanzar esos resultados.

Unidad 1. Introducción

Resultados de aprendizaje por parte del estudiante:

- Comprender las diferencias entre un cursado tradicional presencial y el autoaprendizaje online
- Identificar los factores que determinan el éxito o fracaso de un proyecto
- $\Box$  Identificar organismos internacionales que utilizan buenas prácticas para la gestión de proyectos

Actividades de enseñanza y aprendizaje:

- Participar de clase presencial teórico-práctica
- Estudiar el capítulo 1 del libro "Administración de Proyectos" de Pablo Lledó

 Estudiar los materiales del capítulo 1 del curso online: lecturas, videos, ejercicios y cuestionarios

- Entregar tarea de la semana basada en controles de lectura o actividades de investigación
- Entregar trabajo práctico de la semana con la elaboración de un proyecto real

## Unidad 2. Marco Conceptual

Resultados de aprendizaje por parte del estudiante:

 Comprender en qué situaciones se justifica utilizar procesos para la administración de proyectos

- $\Box$  Identificar los interesados claves desde el comienzo del proyecto
- $\Box$  Distinguir cómo impacta en el éxito de un proyecto las diferentes estructuras organizacionales
- Evaluar el impacto en el proyecto al cambiar una restricción (alcance, tiempo, costo, calidad, recursos, riesgos)

Actividades de enseñanza y aprendizaje:

- Estudiar el capítulo 2 del libro "Administración de Proyectos" de Pablo Lledó
- $\Box$  Estudiar los materiales del capítulo 2 del curso online: lecturas, videos, ejercicios y cuestionarios
- Entregar tarea de la semana basada en controles de lectura o actividades de investigación
- Entregar trabajo práctico de la semana con la elaboración de un proyecto real

## Unidad 3. Procesos

Resultados de aprendizaje por parte del estudiante:

- $\Pi$  Identificar los diferentes grupos de procesos necesarios para alcanzar un provecto exitoso Actividades de enseñanza y aprendizaje:
- Estudiar el capítulo 3 del libro "Administración de Proyectos" de Pablo Lledó

 Estudiar los materiales del capítulo 3 del curso online: lecturas, videos, ejercicios y cuestionarios

- Entregar tarea de la semana basada en controles de lectura o actividades de investigación
- Entregar trabajo práctico de la semana con la elaboración de un proyecto real

## Unidad 4. Integración

Resultados de aprendizaje por parte del estudiante:

- Reconocer la importancia de comenzar un proyecto con un Acta de Constitución
- Identificar todos los componentes para un plan integral para la dirección del proyecto
- $\Box$  Comprender la necesidad de implementar un control integrado de cambios
- Comprender la importancia de cerrar formalmente un proyecto con lecciones aprendidas Actividades de enseñanza y aprendizaje:
- Estudiar el capítulo 4 del libro "Administración de Proyectos" de Pablo Lledó
- Estudiar los materiales del capítulo 4 del curso online: lecturas, videos, ejercicios y cuestionarios
- Entregar tarea de la semana basada en controles de lectura o actividades de investigación
- Entregar trabajo práctico de la semana con la elaboración de un proyecto real

## Unidad 5. Alcance

Resultados de aprendizaje por parte del estudiante:

- $\Box$  Distinguir las diferencias entre el alcance del proyecto y el alcance del producto
- Identificar las entradas, herramientas y salidas para la gestión del alcance del proyecto
- Comprender la importancia de recopilar los requisitos de los interesados
- Desarrollar la estructura de desglose del trabajo como la base de toda planificación

 $\Box$  Comprender la importancia de verificar y controlar el alcance dentro del control de cambios Actividades de enseñanza y aprendizaje:

Estudiar el capítulo 5 del libro "Administración de Proyectos" de Pablo Lledó

 Estudiar los materiales del capítulo 5 del curso online: lecturas, videos, ejercicios y cuestionarios

- Entregar tarea de la semana basada en controles de lectura o actividades de investigación
- Entregar trabajo práctico de la semana con la elaboración de un proyecto real

## Unidad 6. Cronograma

Resultados de aprendizaje por parte del estudiante:

- Identificar las entradas, herramientas y salidas para la gestión del cronograma del proyecto
- Utilizar diferentes técnicas y herramientas para la estimación de la duración de las actividades
- Desarrollar el cronograma del proyecto utilizando software de planificación
- Comprender la importancia de la ruta crítica y holguras del proyecto

Actividades de enseñanza y aprendizaje:

Estudiar el capítulo 6 del libro "Administración de Proyectos" de Pablo Lledó

 Estudiar los materiales del capítulo 6 del curso online: lecturas, videos, ejercicios y cuestionarios

- Estudiar el Anexo A del libro "Administración de Proyectos" de Pablo Lledó
- Estudiar los materiales del Anexo "Project" del curso online.
- Entregar tarea de la semana basada en controles de lectura o actividades de investigación
- Entregar trabajo práctico de la semana con la elaboración de un proyecto real

## Unidad 7. Costo

Resultados de aprendizaje por parte del estudiante:

- $\Box$  Identificar las entradas, herramientas y salidas para la gestión de costos del proyecto
- Utilizar diferentes técnicas y herramientas para la estimación de costos de las actividades
- Desarrollar el presupuesto del proyecto integrado a la gestión del cronograma

Comprender la técnica del valor ganado para controlar desvíos presupuestarios

Actividades de enseñanza y aprendizaje:

Estudiar el capítulo 7 del libro "Administración de Proyectos" de Pablo Lledó

 Estudiar los materiales del capítulo 7 del curso online: lecturas, videos, ejercicios y cuestionarios

- Entregar tarea de la semana basada en controles de lectura o actividades de investigación
- Entregar trabajo práctico de la semana con la elaboración de un proyecto real

Unidad 8. Calidad

Resultados de aprendizaje por parte del estudiante:

 $\Box$  Identificar las entradas, herramientas y salidas para la gestión de la calidad del proyecto

 Comprender la importancia de la gestión de la calidad de los entregables del proyecto para alcanzar la satisfacción del cliente

Actividades de enseñanza y aprendizaje:

Estudiar el capítulo 8 del libro "Administración de Proyectos" de Pablo Lledó

 $\Box$  Estudiar los materiales del capítulo 8 del curso online: lecturas, videos, ejercicios y cuestionarios

- Entregar tarea de la semana basada en controles de lectura o actividades de investigación
- Entregar trabajo práctico de la semana con la elaboración de un proyecto real

Unidad 9. Recursos

Resultados de aprendizaje por parte del estudiante:

 $\Box$  Identificar las entradas, herramientas y salidas para la gestión de los recursos físicos y humanos del proyecto

 $\Box$  Utilizar la matriz de roles y responsabilidades para la planificación y gestión de los recursos humanos

 Comprender la importancia del liderazgo y motivación para el desarrollo de los miembros del equipo

- Actividades de enseñanza y aprendizaje:
- Estudiar el capítulo 9 del libro "Administración de Proyectos" de Pablo Lledó
- Estudiar los materiales del capítulo 9 del curso online: lecturas, videos, ejercicios y cuestionarios
- Entregar tarea de la semana basada en controles de lectura o actividades de investigación
- Entregar trabajo práctico de la semana con la elaboración de un proyecto real
- Unidad 10. Comunicaciones

Resultados de aprendizaje por parte del estudiante:

 Comprender la importancia de una comunicación efectiva para alcanzar los objetivos del proyecto

 $\Box$  Identificar las entradas, herramientas y salidas para la gestión de las comunicaciones del proyecto

 Elaborar la matriz de las comunicaciones internas y externas del proyecto Actividades de enseñanza y aprendizaje:

Estudiar el capítulo 10 del libro "Administración de Proyectos" de Pablo Lledó

 Estudiar los materiales del capítulo 10 del curso online: lecturas, videos, ejercicios y cuestionarios

- Entregar tarea de la semana basada en controles de lectura o actividades de investigación
- Entregar trabajo práctico de la semana con la elaboración de un proyecto real

## Unidad 11. Riesgos

Resultados de aprendizaje por parte del estudiante:

- Identificar las entradas, herramientas y salidas para la gestión de riesgos del proyecto
- Elaborar la matriz probabilidad impacto para el análisis cualitativo de riesgos

 Comprender las diferentes estrategias para implementar planes de respuesta a los riesgos Actividades de enseñanza y aprendizaje:

Estudiar el capítulo 11 del libro "Administración de Proyectos" de Pablo Lledó

 Estudiar los materiales del capítulo 11 del curso online: lecturas, videos, ejercicios y cuestionarios

Entregar tarea de la semana basada en controles de lectura o actividades de investigación

Entregar trabajo práctico de la semana con la elaboración de un proyecto real

Unidad 12. Adquisiciones

Resultados de aprendizaje por parte del estudiante:

 Identificar las entradas, herramientas y salidas para la gestión de las adquisiciones del proyecto

- Evaluar las ventajas y desventajas de hacer vs comprar
- Comprender los riesgos asociados a cada tipo de contrato

Actividades de enseñanza y aprendizaje:

- Estudiar el capítulo 12 del libro "Administración de Proyectos" de Pablo Lledó
- Estudiar los materiales del capítulo 12 del curso online: lecturas, videos, ejercicios y cuestionarios
- Entregar tarea de la semana basada en controles de lectura o actividades de investigación
- Entregar trabajo práctico de la semana con la elaboración de un proyecto real

## Unidad 13. Interesados

Resultados de aprendizaje por parte del estudiante:

- $\Box$  Identificar las entradas, herramientas y salidas para la gestión de los interesados del proyecto
- Comprender las diferentes estrategias para gestionar a los interesados

Actividades de enseñanza y aprendizaje:

- Estudiar el capítulo 13 del libro "Administración de Proyectos" de Pablo Lledó
- Estudiar los materiales del capítulo 13 del curso online: lecturas, videos, ejercicios y cuestionarios
- Entregar tarea de la semana basada en controles de lectura o actividades de investigación
- Entregar trabajo práctico de la semana con la elaboración de un proyecto real

## Unidad 14. Ciclos adaptativos

Resultados de aprendizaje por parte del estudiante:

- Comprender los principios ágiles más utilizados
- $\Box$  Interactuar con miembros del equipo en provectos de ciclos adaptativos

Actividades de enseñanza y aprendizaje:

- Estudiar el capítulo 1 del libro "Profesional Ágil" de Pablo Lledó
- $\Box$  Estudiar los materiales del capítulo 14 del curso online: lecturas, videos, ejercicios y cuestionarios
- Entregar tarea de la semana basada en controles de lectura o actividades de investigación
- Entregar trabajo práctico de la semana con la elaboración de un proyecto real

## Unidad 15. Proyecto integrador

Resultados de aprendizaje por parte del estudiante:

- Aplicar a un proyecto real todas las áreas del conocimiento de la dirección de proyectos Actividades de enseñanza y aprendizaje:
- Estudiar los materiales del capítulo 14 del curso online: lecturas, videos, ejercicios y cuestionarios
- Entregar práctico integrador con la elaboración de un proyecto real o rendir el examen final

## **Carga Horaria por unidad de aprendizaje:**

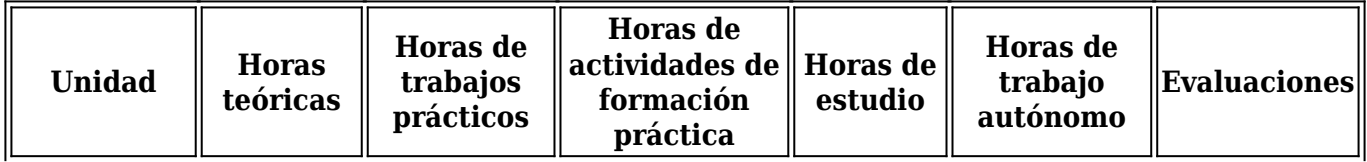

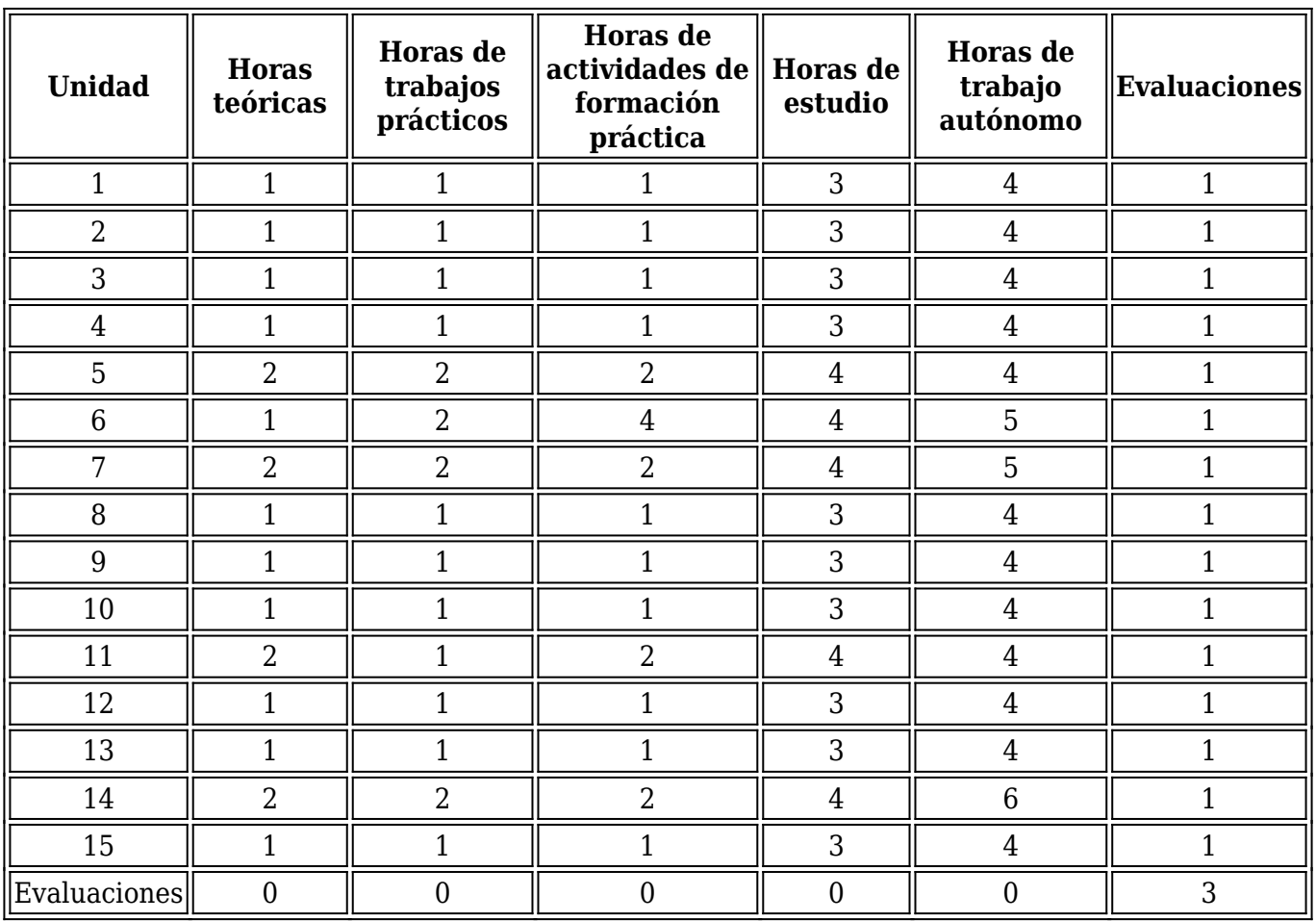

#### **Programa de trabajos prácticos y/o aplicaciones:**

Semana 1 - Unidad 1 a 3 Marco Conceptual

Investigar sobre Metodologías de Dirección de Proyectos. Definir el Alcance preliminar de un proyecto real que utilizará el alumno durante todo el cursado.

Semana 2 - Unidad 4 Integración y Unidad 5 Alcance

Desarrollar el Acta de Constitución del proyecto, el registro de interesados y la estructura de desglose del trabajo (EDT).

Semana 3 - Unidad 6 Cronograma

Definir las actividades del proyecto, estimar su duración, secuenciarlas y desarrollar el cronograma del proyecto con su ruta crítica, duración y holguras.

Integrar el alcance, cronograma y recursos del proyecto utilizando la herramienta Project.

Semana 4 - Unidad 7 Costo

Estimar el costo de cada una de las actividades del proyecto y desarrollar el presupuesto.

Semana 5 - Unidad 8 Calidad

Desarrollar el plan de calidad de los principales entregables del proyecto.

Semana 6 - Unidad 9 Recursos y Unidad 10 Comunicaciones Desarrollar la matriz de roles y responsabilidades del proyecto. Desarrollar el plan de comunicaciones del proyecto.

Semana 7 - Unidad 11 Riesgos

Identificar los riesgos del proyecto. Elaborar una matriz de riesgo probabilidad-impacto. Planificar qué estrategia va a adoptar para cada riesgo. Priorizar los riesgos identificados y elaborar el plan de respuesta para los riesgos más importantes.

Semana 8 - Unidad 12 Adquisiciones y Unidad 13 Interesados

Desarrollar la matriz de interesados del proyecto y la estrategia de gestión para cada uno de ellos. Identificar los tipos de contratos del proyecto y construir una matriz para la selección de proveedores.

Semana 9 – Ciclos adaptativos I Aplicación del manifiesto y metodologías ágiles a proyectos de ciclos adaptativos.

Semana 10 – Ciclos adaptativos II

Involucrar a los interesados en las entregas del proyecto orientadas al valor del cliente.

## Semana 11 - Unidad 14 Proyecto integrador

Elaborar el plan integral del proyecto incluyendo planes de las áreas del conocimiento de la dirección de proyectos. Los contenidos mínimos de ese plan serán: identificación de interesados, descripción del alcance del proyecto, estructura de desglose del trabajo, cronograma, presupuesto, métricas de calidad, matriz de roles y responsabilidades, plan de comunicaciones, plan de riesgos, tipos de contrataciones y plan para entregas incrementales.

## **Bibliografía (Obligatoria y Complementaria):**

Obligatoria: LLEDO, Pablo (2019). Administración de Proyectos, Trafford, USA. LLEDO, Pablo (2020). Profesional Ágil, CreateSpace, USA.

Complementaria:

COOPER, Dale F. (2005) Project Risk Management Guidelines, Wiley, West Sussex DAVIDSON, Jeff. (2000) 10 Minute Guide to Project Management, McMillan HEERKENS, Gary R. (2002). Project Management, Mc Graw Hill, New York. KERZNER, Harold. (2001) Strategic Planning for Project Management, Wiley, New York. NEWELL, Michael. (2005) Preparing for the PMP, Amacom, New York. PHILLIPS, Joseph. (2004), PMP Project Management Professional Study Guide, Mc Graw Hill, California. Project Management Body of Knowledge. (2017) PMBOK, PMI, Pensilvania

STOVER, Teresa. (2004). Project 2003 Inside Out, MS Press, Washington.

VERZUH, Eric. (2005) The Fast Forward MBA in Project Management, Wiley, New Yersey.

## **Metodología de enseñanza y aprendizaje:**

La materia se dictará bajo la modalidad "a distancia" utilizando plataformas virtuales. Además, se usará el material especial preparado por el docente, el que se bajará de la plataforma citada. La duración del cursado será de 60 horas en 11 semanas, de las cuáles 8 horas serán presenciales y el resto de manera virtual. Durante cada semana el alumno deberá:

- $\Box$  estudiar el material de clases (lecturas en inglés, videos, cuestionarios)
- entregar tareas semanales que se basan en controles de lectura o actividades de investigación
- entregar trabajos prácticos
- participar de foros de discusión abierta

Los alumnos tendrán 3 clases presenciales: al inicio (2hs), a la mitad del curso (taller práctico de

4hs) y al finalizar el cursado (2hs). Se estima que el tiempo de cursado "a distancia" es entre 5 y 10 horas semanales.

Como la modalidad es no presencial, será fundamental la interacción con el profesor y tutores mediante la plataforma virtual.

Los exámenes parciales y finales serán presenciales. Los mismos podrán ser escritos u orales. Algunos de los exámenes escritos se rendirán con las computadoras instaladas en la Facultad.

La materia se dictará en formato de modalidad a distancia, por lo que es necesario que el alumno tenga acceso continuo a una PC conectada a Internet. Será obligación del alumno revisar las novedades y mails en el portal virtual de la cátedra en forma semanal.

Todas las semanas será necesario estudiar artículos en inglés obligatorios que se incluirán en los exámenes, por lo que el alumno debe manejar un nivel de inglés avanzado. No es suficiente para comprender las lecturas el nivel de inglés técnico II de la facultad.

#### **Sistema y criterios de evaluación**

Actividades a ser evaluadas: el alumno será calificado por la participación en los controles de lectura, los trabajos prácticos, los exámenes y el trabajo final integrador.

Puntuación: La escala de puntuación de cada una de las actividades mencionadas será del 0-100.

Control de lectura o Tarea: el alumno debe participar dando su opinión sobre una tarea que habrá en el curso cada semana. La fecha límite para entregar el control de lectura se entregará a los alumnos el primer día de clases. Habrá tolerancia 0 para la entrega tardía de los controles de lectura. El alumno que no participe del control de lectura o entregue tarde tendrá una calificación de 1.

Trabajos prácticos: La fecha límite de entrega de prácticos semanales se entregará a los alumnos el primer día de clases. El alumno debe subir el práctico en la plataforma virtual de la cátedra. Habrá tolerancia 0 para la entrega tardía de trabajos prácticos. Aquellos prácticos no entregados a tiempo tendrán una calificación de 1.

Exámenes Parciales: al finalizar la mitad del cursado, se tomará el primer examen parcial. Al finalizar la segunda mitad de cursado se tomará el segundo examen parcial. El alumno deberá aprobar como mínimo el 60% de los trabajos prácticos de cada mitad de cursado para estar en condiciones de rendir los exámenes parciales. En caso de no aprobar el 60% de los trabajos prácticos, será considerado como alumno libre.

Examen Parcial Recuperatorio: al finalizar el cursado, se tomará un examen parcial recuperatorio a aquellos alumnos que hayan obtenido una calificación menor a 60% en alguno de los 2 parciales. También podrán rendir el examen recuperatorio aquellos alumnos que aprobaron ambos parciales y quieren mejorar su puntaje para la promoción directa.

Criterios de evaluación. Los controles de lectura, trabajos prácticos, exámenes parciales, finales y caso integrador, combinarán los siguientes criterios para la calificación: respuestas seleccionadas, presentación, ortografía y gramática, capacidad de síntesis, aplicación de herramientas prácticas, diversidad de fuentes de información utilizadas, integración de contenidos y cumplimiento de los plazos de entrega.

Características de los exámenes o evaluaciones finales

 Alumnos regulares: examen final presencial teórico-práctico que incluye los temas evaluados en la materia.

Alumnos que promocionan: práctico sobre un proyecto integrador de toda la materia.

 Alumnos libres: entregar todos los prácticos de la materia + examen integrador escrito + examen oral que sustituye los foros de discusión + proyecto integrador. También se podrá aprobar la materia como alumno libre si el alumno aprueba el certificado internacional de CAPM® (Certified Associate in Project Manangement) más un proyecto integrador.

Sanciones: La sustitución de identidad en los exámenes o prácticos, el plagio desde Internet, la copia o consulta de apuntes o textos durante un examen, el intercambio de información en las evaluaciones y exámenes, o cualquier otra maniobra dolosa, tendiente a engañar al profesor o a la Facultad respecto de la asistencia o el grado de capacitación del alumno, será penada con calificación de CERO (0). En caso que sea un trabajo práctico o un examen parcial quedará eliminada su inscripción en la materia; si es un examen final no podrá rendir esa obligación curricular en los dos turnos siguientes. Además, el Consejo Directivo podrá sancionarlo disciplinariamente en relación con la gravedad y reincidencia de la falta.

## **Requisitos para obtener la regularidad**

Requerimientos para alumnos vocacionales o de intercambio: estar cursando el último año de su Universidad, Diploma internacional sobre conocimientos de inglés (Ej. TOEFL o similar), Equivalencias con las materias Administración de personal I y Administración de operaciones II.

Condiciones de regularidad de la materia (alumno regular): haber aprobado los dos exámenes parciales y un proyecto final integrador. Se podrá recuperar uno de los dos exámenes parciales. Quien no alcance la regularidad durante el cursado podrá hacerlo aprobando el examen integrador previsto en el art. 12 del Régimen Académico (Ord. 18/03 CD y sus modif.).

Alumno libre: quien no alcanzó las condiciones de regularidad ni aprobó el "examen integrador" previsto en el artículo 12 de la ordenanza 18/03 CD y modificaciones.

## **Requisitos para aprobación**

Promoción directa: obtener una nota final de la materia mayor o igual a 70%.

Alumno regular: aprobar el examen final con una nota mínima de 60%

Nota final del alumno promovido: 30% sobre la nota del primer parcial + 30% sobre nota del segundo parcial + 25% sobre la nota promedio de todos los prácticos entregados a tiempo + 15% sobre la nota promedio de todas las tareas entregadas a tiempo. La calificación final podrá subir en caso de que el proyecto integrador tenga una nota superior a la fórmula previa.

Nota final del alumno regular: 30% sobre la nota del final + 30% sobre la nota promedio de parciales y/o recuperatorio + 25% sobre la nota promedio de todos los prácticos entregados a tiempo + 15% sobre la nota promedio de todas las tareas entregadas a tiempo. Si con la ponderación anterior no alcanza el mínimo de 6 (60%-64%) y el examen final fue aprobado con 6 o más, la nota final será de 6.

Alumnos que rindieron recuperatorio: El alumno que recuperó algún parcial puede promocionar la materia. La nota del recuperatorio se promedia en forma simple con la nota del parcial. Si un alumno rindió el recuperatorio con la intención de mejorar su puntaje para la promoción, correrá el riesgo de disminuir su puntaje si la nota del recuperatorio sea inferior al parcial previo.

Proyecto integrador: Todos aquellos alumnos que quieran promocionar, luego de aprobar los dos parciales, y obtener un promedio general superior al 70%, deberán enviar un proyecto integrador hasta 5 días antes de la fecha del primer final. También podrán mejorar su nota final, ejecutando un proyecto para el bien social.

Nota final del alumno libre: Promedio simple de todos los prácticos, examen final escrito, examen final oral y proyecto integrador. Cada una de estas actividades debe obtener una calificación de 6 o más para poder aprobar la materia.

Escala Ordinal de Calificación Numérica (Ord.108/10 CS): 0% (0), 1-12% (1), 13-24% (2), 25-35% (3), 36-47% (4), 48-59% (5), 60-64% (6), 65-74% (7), 75-84% (8), 85-94% (9), 95-100% 810).